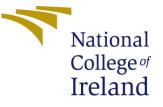

# Configuration Manual

MSc Research Project Data Analytics

Princy Dcunha Student ID: x18135889

School of Computing National College of Ireland

Supervisor: Dr. Catherine Mulwa

#### National College of Ireland Project Submission Sheet School of Computing

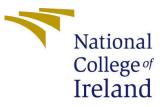

| Student Name:        | Princy Dcunha        |
|----------------------|----------------------|
| Student ID:          | x18135889            |
| Programme:           | Data Analytics       |
| Year:                | 2019                 |
| Module:              | MSc Research Project |
| Supervisor:          | Dr. Catherine Mulwa  |
| Submission Due Date: | 12/12/2019           |
| Project Title:       | Configuration Manual |
| Word Count:          | 903                  |
| Page Count:          | 9                    |

I hereby certify that the information contained in this (my submission) is information pertaining to research I conducted for this project. All information other than my own contribution will be fully referenced and listed in the relevant bibliography section at the rear of the project.

<u>ALL</u> internet material must be referenced in the bibliography section. Students are required to use the Referencing Standard specified in the report template. To use other author's written or electronic work is illegal (plagiarism) and may result in disciplinary action.

| Signature: |                   |
|------------|-------------------|
| Date:      | 27th January 2020 |

#### PLEASE READ THE FOLLOWING INSTRUCTIONS AND CHECKLIST:

Attach a completed copy of this sheet to each project (including multiple copies).□Attach a Moodle submission receipt of the online project submission, to<br/>each project (including multiple copies).□You must ensure that you retain a HARD COPY of the project, both for□

your own reference and in case a project is lost or mislaid. It is not sufficient to keep a copy on computer.

Assignments that are submitted to the Programme Coordinator office must be placed into the assignment box located outside the office.

| Office Use Only                  |  |
|----------------------------------|--|
| Signature:                       |  |
|                                  |  |
| Date:                            |  |
| Penalty Applied (if applicable): |  |

# Configuration Manual

Princy Dcunha x18135889

# Introduction

This Configuration Manual aims at illustrating all the steps done to get to the end of this project. Right from stating the hardware 1 used to the various softwares 2 and tools used, is mentioned in the next pages. The outputs and R Scripts that could not be put into the technical report are attached below as well.

# 1 Hardware Configuration

## 1.1 MacBook Pro, 2018

The Figure 1 shows the Mac OS configuration used for all processes of this project. It is updated to the latest version 10.14.6 (18G1012) MacOS Mojave and has a 2.2 GHz Intel Core i7 processor.

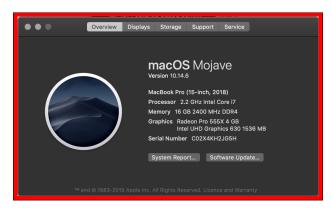

Figure 1: MAC OS

# 2 Software Configuration

## 2.1 RStudio

Figure 2 shows the RStudio version used for running all the R scripts from cleaning and preparing the data to implementing and evaluating the models. The version used was RStudio Desktop 1.2.5019. Figure 3 Shows the successful installation of RStudio Software.

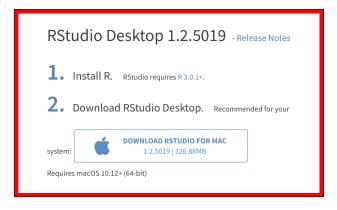

Figure 2: RStudio

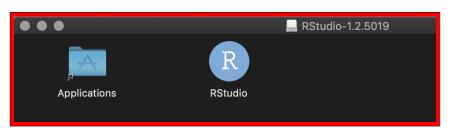

Figure 3: RStudio Installed

## 2.2 Overleaf

This Figure 4 online documentation tool was used for all the documentations related to this project. It has an inbuilt library and is like an html code with tags and labels. Everything done on overleaf is automatically saved on the cloud, eliminating the risk of losing a drafted document.

| MSc Research Project Config                                   | g Man Template - O Submit the Research Paper style REPORT Here | . Feedback Stuc                 | Help • Projects                            | af, Online LaTeX Editor |
|---------------------------------------------------------------|----------------------------------------------------------------|---------------------------------|--------------------------------------------|-------------------------|
| New Project                                                   | Please confirm your email x18135889@student.nci                | rl.ie by clicking on the link i | n the confirmation email <u>(Resend cc</u> | onfirmation email)      |
| All Projects                                                  |                                                                |                                 |                                            |                         |
| Your Projects                                                 | Q Search projects                                              |                                 |                                            |                         |
| Shared with you                                               | □ Title                                                        | Owner                           | Last Modified 💌                            | Actions                 |
| Archived<br>Projects                                          | MSc Research Project Config Man Template                       | You                             | 3 minutes ago by You                       | 4 0 0 f                 |
| Trashed                                                       | Thesis Document                                                | You                             | 2 hours ago by You                         | 42 44 44 f              |
| Projects 🔍                                                    | Thesis Document (Copy)                                         | You                             | 2 hours ago                                | 20 00 0 t               |
| V1 Projects                                                   | dwbi report                                                    | You                             | 4 months ago by You                        | 20 00 00 t              |
| TAGS/FOLDERS                                                  |                                                                | You                             | 6 months ago by You                        | 2 <b>4 4 1</b>          |
| + New Folder                                                  |                                                                |                                 |                                            |                         |
| You are using the free<br>version of Overleaf                 |                                                                |                                 |                                            |                         |
| Upgrade                                                       |                                                                |                                 |                                            |                         |
| or unlock some free<br>bonus features by<br>sharing Overleaf. |                                                                |                                 |                                            |                         |

Figure 4: Overleaf

## 2.3 Microsoft Excel

Figure 5 displays the version of Microsoft Excel for Mac used , which is Version 16.30 . Figure 6 shows an excel sheet containing the project dataset . Microsoft Excel was used to do minor tweaks and adjustments and VLOOKUP() was used to combine two sheets having common columns.

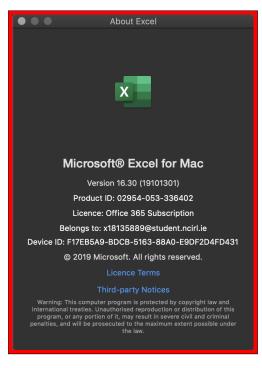

Figure 5: Microsoft Excel Version

| 🔍 🌢 🛛 AutoSave 🌒 📭 🏠 🕤                                                                           | v O ÷                 |                        |                 |                      | WHOL          | .E ~             |                 |                 |             |            |        |                                    |       |        |        |
|--------------------------------------------------------------------------------------------------|-----------------------|------------------------|-----------------|----------------------|---------------|------------------|-----------------|-----------------|-------------|------------|--------|------------------------------------|-------|--------|--------|
| me Insert Draw Page Layout                                                                       | Formulas              | Data Review            | View            |                      |               |                  |                 |                 |             |            |        |                                    | ල් Sł | iare 📮 | Comme  |
| A _ Å Calibri (Body) → 1                                                                         | 2 v A A               |                        | 89 • I          | 🥸 🗸 🛛 Genera         |               |                  | <b>u</b> • 🖩    | B. 188          | . 💷 i       | nsert v    | Σ • Ας | 7 • O •<br>t& Find &<br>ter Select |       |        |        |
|                                                                                                  |                       |                        |                 |                      |               |                  | 🖿 , fi          | ø• <b>≞</b> ∕/  | ້ 🖼 ເ       | Delete 🗸   |        | r ×·                               | 7     |        |        |
| aste 🦽 🛛 B I 🛛 🗸 🖾 🗸 🗌                                                                           | 🙅 🗸 🖌 🗸               |                        | € 30            | 🗄 v 🛛 🖙 v 😨          |               | 8 38 60          | nditional For   | mat Cell        | . mini      | format v   | V Sor  | t& Find &                          | Ideas |        |        |
| ▼ 1                                                                                              |                       |                        |                 |                      |               | 1 PO             | maxing as i     | lable Styles    | · · · · · · | ormat - 1  | A : 10 | tel Select                         | 1     |        |        |
| Possible Data Loss Some features might be                                                        | e lost if you save th | nis workbook in the c  | omma-delimit    | led (.csv) format. 1 | o preserve th | ese features, :  | save it in an E | Excel file form | nat.        |            |        |                                    |       |        | Save A |
| $f_X \to f_X$                                                                                    |                       |                        |                 |                      |               |                  |                 |                 |             |            |        |                                    |       |        |        |
| A                                                                                                |                       | в                      |                 | c                    | D             | ε                | F               | G               | н           | 1          | ر ا    | к                                  | ι     | м      | N      |
| lotel Address                                                                                    | Hotel Name            |                        |                 | Sentiment Type       | Average S     | co Beview        | Total Numb      | Reviewer Scl    | at          | Ing        |        |                                    |       |        |        |
| ulham Road Stamford Bridge Hammersmith and                                                       |                       | othorne Hotels at Chel | sea Football Cl |                      |               | 2 Cleanliness    | 1842            |                 |             | -0.1909565 |        |                                    |       |        |        |
| 4 rue Amelot 11th arr 75011 Paris France                                                         | Les Jardins Du        | Marais                 |                 |                      | 0 8           | 1 Our room h     | 838             | 7.5             | 48.8605219  | 2.3680239  |        |                                    |       |        |        |
| Corso Concordia 1 Milan City Center 20129 Milan II                                               | taly Chiteau Monfo    | rt Relais Ch teaux     |                 |                      | 1             | 9 Bed isn t co   | 1053            | 7.1             | 45.4682358  | 9.2073799  |        |                                    |       |        |        |
| /ia Panfilo Castaldi 7 Central Station 20124 Milan                                               | Italy Mokinba Hotel   | s Baviera              |                 |                      | 0 7           | 7 No Negative    | 1240            | 8.3             | 45.4782808  | 9.1997755  |        |                                    |       |        |        |
| iefer Graben 14 20 01 Innere Stadt 1010 Vienna                                                   | Austr Hotel Das Tigr  | a                      |                 |                      | 1 8           | .9 There is bui  | 1817            | 9.6             | 48.2121772  | 16.3680771 |        |                                    |       |        |        |
| 0 Nevern Square Kensington and Chelsea London                                                    | SWS Twenty Neven      | n Square Hotel         |                 |                      | 0 8           | .3 Friendly sta  | 1 1719          | 8.3             | 51.4915712  | -0.1963192 |        |                                    |       |        |        |
| Gran Via de les Corts Catalanes 668 Eixample 080                                                 | 10 Ba Hotel Palace G  | iL .                   |                 |                      | 1 9           | .4 The concier   | 1266            | 10              | 41.3916258  | 2.1716378  |        |                                    |       |        |        |
| la Fatebenefratelli 21 Milan City Center 20121 M                                                 | ilan I Hotel Cavour   |                        |                 |                      | 1 8           | .5 Shower plus   | 2463            | 7.5             | 45.4726942  | 9.1943911  |        |                                    |       |        |        |
| 9 Vincent Square Westminster Borough London S                                                    | W1P Grange Roche      | ster Hotel             |                 |                      | 0 8           | .2 The room fu   | 1046            | 5.8             | 51.4942654  | +0.1366026 |        |                                    |       |        |        |
| Shortlands Hammersmith and Fulham London W                                                       | 6 8D Novotel Londo    | n West                 |                 |                      | 0 8           | .3 Was really p  | 2443            | 8.3             | 51.4919588  | -0.2200956 |        |                                    |       |        |        |
| 02 220 Cromwell Road Kensington and Chelsea L                                                    | ondoi NH London Kei   | nsington               |                 |                      | 0 8           | 2 No Negative    | 879             | 8.8             | 51.4948507  | -0.1945544 |        |                                    |       |        |        |
| /ia Fatebenefratelli 21 Milan City Center 20121 M                                                | ilan I Hotel Cavour   | -                      |                 |                      | 1 8           | .5 Nothing       | 2463            | 9.6             | 45.4726942  | 9.1943911  |        |                                    |       |        |        |
| 50 Oxford Street Westminster Borough London V                                                    | /1C 1 Radisson Blu B  | dwardian Berkshire     |                 |                      | 0 8           | .1 No Negative   | 1600            | 10              | 51.5146025  | -0.1481978 |        |                                    |       |        |        |
| 3 51 Wembley Hill Road Brent London HA9 8AU L                                                    |                       |                        |                 |                      | 1 8           | .9 Wifi didn t v | 2274            | 8.3             | 51.5553678  | -0.2864945 |        |                                    |       |        |        |
| More London Place Tooley Street Southwark Lon                                                    | don § Hilton London   | Tower Bridge           |                 |                      | 0 8           | .7 Cost a bit m  | 1705            | 8.3             | 51.504575   | -0.082675  |        |                                    |       |        |        |
| i3 59 Kilburn High Road Maida Vale London Camd                                                   |                       |                        |                 |                      | 0 7           | .1 WINDOWLE      | 1877            | 3.8             | 51.5366053  | -0.1919832 |        |                                    |       |        |        |
| 7 Cromwell Road Kensington and Chelsea London                                                    | SW: Holiday Inn Lo    | ndon Kensington Forun  |                 |                      | 0 7           | .8 The hotel in  | 3867            | 7.1             | 51.4942305  | -0.1851141 |        |                                    |       |        |        |
| IO trinity square City of London London EC3N 4DJ L                                               | Jnite citizenM Towe   | r of London            |                 |                      | 1 9           | .1 Very comfy    | 4672            | 10              | 51.510237   | -0.0764428 |        |                                    |       |        |        |
| eorge Street Westminster Borough London W1H                                                      | 5BJ Durrants Hotel    |                        |                 |                      | 0 8           | .1 we were ple   | e 1411          | 8.8             | 51.5179386  | -0.1529794 |        |                                    |       |        |        |
| winguda Catedral 7 Ciutat Vella 08002 Barcelona                                                  | Spair Col n Hotel Ba  | rcelona                |                 |                      | 1 8           | .9 We had a co   | 1300            | 7.1             | 41.3849613  | 2.1756666  |        |                                    |       |        |        |
| alf Moon Street Westminster Borough London W                                                     | 1J 7E Hilton London   | Green Park             |                 |                      | 0 7           | .3 No fridge in  | 1139            | 4.2             | 51.5064534  | -0.1456146 |        |                                    |       |        |        |
| /iale Certosa 104 106 Certosa 20156 Milan Italy                                                  | Best Western          |                        |                 |                      |               | .5 The staff wa  |                 |                 |             | 9.1418864  |        |                                    |       |        |        |
| 8 Albert Embankment Lambeth London SE1 7TJ U                                                     |                       |                        |                 |                      |               | .3 Large queue   |                 |                 |             | -0.1214194 |        |                                    |       |        |        |
| 6 avenue de Tourville 7th arr 75007 Paris France                                                 | Le Tourville Eit      |                        |                 |                      |               | .8 No Negative   |                 |                 |             | 2.3078116  |        |                                    |       |        |        |
| 1 54 Buckingham Gate Westminster Borough Lor                                                     |                       |                        |                 |                      |               | .7 No Negative   |                 |                 |             | -0.1376867 |        |                                    |       |        |        |
| 57 Rue De Vaugirard 15th arr 75015 Paris France                                                  |                       | Vaugirard Montparnas   | e               |                      |               | .6 The toileter  |                 |                 |             | 2.3031011  |        |                                    |       |        |        |
| 0 Lancaster Gate Westminster Borough London V                                                    |                       |                        |                 |                      |               | .7 Location      | 2400            |                 |             | -0.1795215 |        |                                    |       |        |        |
| 2 Upper Woburn Place Camden London WC1H 0H                                                       |                       |                        |                 |                      |               | .9 No Negative   |                 |                 |             | -0.1296571 |        |                                    |       |        |        |
| 'ia Spadari 11 Milan City Center 20123 Milan Italy                                               |                       |                        |                 |                      |               | .3 Perfect loca  |                 |                 |             | 9.1869092  |        |                                    |       |        |        |
| carsdale Place Kensington Kensington and Chelse                                                  |                       |                        | ton             |                      |               | .1 The staff w   |                 |                 |             | +0.1917073 |        |                                    |       |        |        |
| puistraat 288 292 Amsterdam City Center 1012 V                                                   |                       |                        |                 |                      |               | .2 Great locati  |                 |                 |             | 4.8887815  |        |                                    |       |        |        |
| Vestminster Bridge Road Lambeth London SE1 7L                                                    |                       |                        | n               |                      |               | .7 Having stay   |                 |                 | 51.5009609  |            |        |                                    |       |        |        |
| 26 Chiswick High St Chiswick London W4 5RY Uni                                                   |                       |                        |                 |                      |               | .5 No Negative   |                 |                 |             | +0.2784701 |        |                                    |       |        |        |
| mpire Way Wembley Brent London HA9 8DS Unit                                                      |                       |                        |                 |                      |               | .3 Swimming      |                 |                 | 51.5590955  |            |        |                                    |       |        |        |
| Gracechurch Street City of London London EC3V<br>a Rambia 128 Ciutat Vella 08002 Barcelona Spair |                       |                        |                 |                      |               | .2 Just the soft |                 |                 |             | -0.0847973 |        |                                    |       |        |        |
| a Kampia 128 Ciutat Vella 08002 Barcelona Spair                                                  | Hotel Serhs Ri        | voii Kambla            | _               |                      | U 8           | .1 No Negative   | 1957            | 8.8             | 41.3843222  | 2.1712893  |        |                                    | _     | _      |        |
| WHOLE +                                                                                          |                       |                        |                 |                      |               |                  |                 |                 |             |            |        |                                    |       |        |        |

Figure 6: Microsoft Excel Sheet

#### 2.4 Web

The web plays an important role in supporting the completion of any project. Numerous amount of data and knowledge was gained form the web for stating and implementing this project.

#### 2.4.1 Chrome

The Google Chrome Figure 7 was used for finding datasets and to explore various possibilities to complete and complement the project.

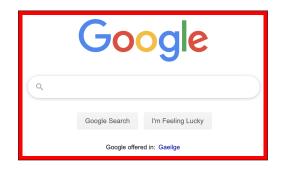

Figure 7: Google

#### 2.4.2 Safari

The Safari Figure 8 is a web browser made for MacOS and comes in very handy when in need. It was the default browser used for most of the job.

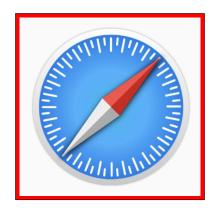

Figure 8: Safari

## 2.5 Outputs and Visualizations

Figure 9 shows the distribution of reviewer scores in the dataset. This was a part of exploratory data analysis.

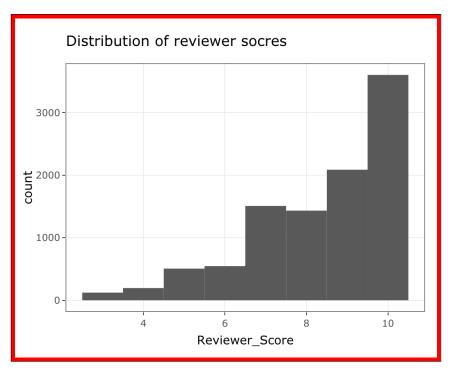

Figure 9: Reviewer\_Score Plot

Figure 10 plots the Average Reviewer Score from the dataset. This also was a part of Exploratory Data Analysis (EDA).

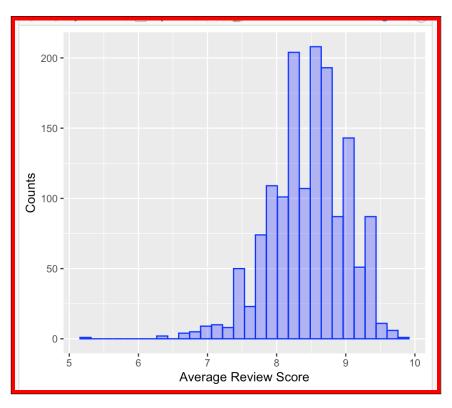

Figure 10: Average Review Score

Figure 11 shows the Top most score of the ratings and Figure 12 shows the bottom most

score of the user ratings.

| > data.fr | rame(p                                                   | percentile=perc,score=score)->d |  |  |  |  |  |  |  |  |  |  |
|-----------|----------------------------------------------------------|---------------------------------|--|--|--|--|--|--|--|--|--|--|
| > print(' | <pre>&gt; print("Top rating scores are:")</pre>          |                                 |  |  |  |  |  |  |  |  |  |  |
| [1] "Top  | [1] "Top rating scores are:"                             |                                 |  |  |  |  |  |  |  |  |  |  |
| > d%>%arı | <pre>&gt; d%&gt;%arrange(desc(score))%&gt;%head(5)</pre> |                                 |  |  |  |  |  |  |  |  |  |  |
| percent   | tile s                                                   | score                           |  |  |  |  |  |  |  |  |  |  |
| 1         | 98%                                                      | 9.4                             |  |  |  |  |  |  |  |  |  |  |
| 2         | 99%                                                      | 9.4                             |  |  |  |  |  |  |  |  |  |  |
| 3         | 96%                                                      | 9.3                             |  |  |  |  |  |  |  |  |  |  |
| 4         | 97%                                                      | 9.3                             |  |  |  |  |  |  |  |  |  |  |
| 5         | 93%                                                      | 9.2                             |  |  |  |  |  |  |  |  |  |  |

Figure 11: Top Reviews

| <pre>print("Bottom rating scores are:")</pre> |  |  |  |  |  |  |  |  |  |  |  |  |
|-----------------------------------------------|--|--|--|--|--|--|--|--|--|--|--|--|
| [1] "Bottom rating scores are:"               |  |  |  |  |  |  |  |  |  |  |  |  |
| > d%>%arrange(score)%>%head(5)                |  |  |  |  |  |  |  |  |  |  |  |  |
| percentile score                              |  |  |  |  |  |  |  |  |  |  |  |  |
| 1% 6.9                                        |  |  |  |  |  |  |  |  |  |  |  |  |
| 2% 7.1                                        |  |  |  |  |  |  |  |  |  |  |  |  |
| 3% 7.1                                        |  |  |  |  |  |  |  |  |  |  |  |  |
| 4% 7.3                                        |  |  |  |  |  |  |  |  |  |  |  |  |
| 5% 7.4                                        |  |  |  |  |  |  |  |  |  |  |  |  |
|                                               |  |  |  |  |  |  |  |  |  |  |  |  |

Figure 12: Bottom Reviews

Figure 13 displays the output of topic modelling. It is not clear because it does not have unique topics, rather it has unique full sentences, which makes it difficult to plot as per the topic. This was not a very successful approach and would be recommended as future work.

| 4 <b>88400  </b><br>0.088                                                                                                    |                                                   | <b></b>                                                                                                    |                                                   | antiplititi (<br>0.0                            | 。如何 <b>的时候</b><br>0.08                        | ال <b>الالالالا</b> لا<br>0.0                 | airð <b>iðiðiðið l</b><br>0.0                     | unistication of a<br>0.05             | 0.00                                            | overp <b>artic (</b><br>0.0                                                                                                    | арр <b>ин й й й ц</b><br>0.06                   | <sup>a</sup> <b>Weinten I</b><br>0.0                                                                                                    | min <b>i (1997) (</b><br>0.2                    | farli <b>ni(iii) (</b><br>0.08                                                              | de <b>iliùijii  </b><br>0.08     | <b></b>                        | ans <del>fo<b>iltini</b>l</del><br>0. |
|----------------------------------------------------------------------------------------------------|---------------------------------------------------|----------------------------------------------------------------------------------------------------|---------------------------------------------------|-------------------------------------------------|-----------------------------------------------|-----------------------------------------------|---------------------------------------------------|---------------------------------------|-------------------------------------------------|----------------------------------------------------------------------------------------------------|-------------------------------------------------|----------------------------------------------------------------------------------------------------|-------------------------------------------------|---------------------------------------------------------------------------------------------|----------------------------------|--------------------------------|---------------------------------------|
| (FR <b>) (1996)  </b><br>0.08                                                                                                    | orp# <b>######</b><br>0.06                        | 199 <b>0 (1997) (1</b><br>0.06                                                                                                    | , <b>Paraititin I,</b> tr<br>0.9                  | ar@ <b>#968899 4</b><br>0.06                    | rg <b>elifetilitij (</b> in<br>0.a            | 0.86                                          | she <b>rleysejjag (</b><br>0.a                    | unwel8999991                          |                                                 | te Attaining I                                                                                                    | s ( <b>) () () ()</b><br>0.26                   | confi <b>tional (</b><br>0.08                                                                                                    | re <b>461111</b>                                | <b>itseensiteiteet (</b><br>0.00                                                            | 899 <b>400000 (</b> a<br>0.06    | ircon <b>oniologi I</b><br>0.a |                                       |
| 196 <b>799968  </b><br>0.09                                                                                                    | eñő <b>fisiói (</b> ac<br>0.00                    |                                                                                                    | "%%# <b>900000000000000000000000000000000000</b>  | upa <b>ngisitin (</b><br>0.08                   | 400 <b>00000 1</b><br>0.00                    | mią <b>u (1990) (1</b><br>0.06                | ox <b>elew∰881 :</b><br>0.28                      | sound <b>ia (1886) (</b><br>0.28      | 1997 - 1<br>0.26                                | org <b>anitik ( 1</b> a<br>0.0                                                                                                    |                                                 | .0.08                                                                                                    | uncbirtition (                                  | refebi <b>niski (</b> u<br>0.00                                                             | nacq <b>araithi (</b><br>0.0     | undagg <b>inani i</b><br>0.2   | B <b>ritenini</b>                     |
| 10.00                                                                                                    | e#9 <b>96000000000000000000</b> 00000000000000000 | ा <b>ग्रिसिसिंग</b><br>1.0                                                                                                    | <b>**************</b><br>6.00                     | re 69850000 L                                   | <b>) (((()))</b><br>0.0                       | 1<br>0.0                                      | ciel <b>i (1166)</b><br>0.06                      | ress <b>ioner (</b><br>0.0            | <b>1999990 U</b><br>0.40                        | sw <b>ynnik (</b><br>0.08                                                                                                    | refresto <b>ver i</b><br>0.06                   | Decision of the local sector of the local sector of the local sect | ICONVERNMENT (<br>0.08                          | (明朝朝)(<br>0.3                                                                               | .0.06                            | 6 <b>1444101001  </b><br>0.0   |                                       |
| - <del>confectifie</del>                                                                                                    | 8 <b>9994111  </b><br>0.9                         | coffs <b>idefield  </b><br>0.96                                                                                                    | ···영화(1) (<br>0.8                                 | 78 <b>8866111111111111111111111111111111111</b> | ap <b>igibidi) (</b><br>0.06                  | J Majaggoni<br>BR.O                           | clety: 1000000000000000000000000000000000000      |                                       | 1.00                                            | REALTING LINE                                                                                                    | iograationi (<br>0.a                            | , <b>Markets</b> en<br>0.0                                                                                                    | reconstruction                                  | neka <b>kegi 1911 (</b> ar<br>0.06                                                          | слик <b>е байла Ц</b> п.<br>0.06 | Aylate <b>ülüü (</b><br>0.08   | i Militerat,<br>o                     |
| reco <b>gnio (1966) (</b><br>0.0                                                                                                    | 1.0.00                                            | unayta <b>shiri i</b><br>0.95                                                                                                    | <b>Sistematik I</b><br>0.86                       | coli <b>ne (1</b><br>0.020                      | da#[]%()()()()<br>0.8                         | Id <b>報酬則</b><br>0.8                          | 870005160 L                                       | ace <b>d an a hill I</b><br>0.09      | 해 <b>해해당  </b><br>0.06                          | cr <b>\$190001 U</b><br>0.05                                                                                                    | 50 <b>601118  </b><br>0.8                       | runikkeiniinii I.<br>0.96                                                                                                    | corts # MARKE I                                 | resp <b>4000000000000000000000000000000000000</b>                                           | icasea <b>skiik I</b><br>0.96    |                                | cər結婚期<br>C                           |
| 657000000000000000000000000000000000000                                                                                                    |                                                   | excellent (                                                                                                    | 1986 <b>1010111111111111111111111111111111111</b> | urestand in in                                  | nciesp <b>erities</b>                         | s <del>nag<b>#111 (</b> re</del><br>0.08      | mb# <u>#99</u> 0000000000000000000000000000000000 | <b>ן אַנּוּנא</b> נאיק<br>10.00 פּס.0 | to <b>osiyainii I</b><br>0.06                   | dis <b>gi in the set of the set of t</b> | recti <b>stiques (</b><br>0.0                   | Jan Manageria                                                                                                    | 0.08                                            |                                                                                             | resap <b>inini I</b><br>0.08     | с8 <b>(99)) () ()</b><br>0.2   | <sup>maja</sup> jajang i<br>c         |
| <sup>scre<b>ising</b> (<br/>0.0</sup>                                                                                                    | im <b>enti ( ) (</b><br>0.9                       | dev <b>85800000 1</b>                                                                                                    | micg@@@@##                                        | n <b>ulijenjije i</b> re<br>0.0                 |                                               | exec <b>ilitati i i</b> h<br>0.8              | ouseki 🏭 🗐 🛛 0.0                                  | 1.0.0                                 | up <b>ijijijiji j</b>                           | sonstandill (<br>0.0                                                                                                    | a W <b>akedining L</b><br>0.9                   | terni <b>is/iii/iiiii l</b><br>0.2                                                                                                    | sc <b>Meilinini I</b><br>0.0                    | 56973 <b>61619   </b><br>0.96                                                               | 1<br>0.96                        | ь2 <b>3%009) Ц</b> а<br>0.96   |                                       |
| 0.00                                                                                                    | whategoogly I                                     | 19月1日<br>19月1日<br>19月1日<br>19月1日<br>19月1日<br>19月1日<br>1月月1日<br>1月月11日<br>1月月11日<br>1月111日<br>1月111日<br>1月1111<br>1月11111<br>1月1111111<br>11111111 |                                                   | aningini i                                      | hag <b>initisi i</b><br>0.028                 | <b>1 100000000000000000000000000000000000</b> | ir <b>ssiliki i</b><br>68.0                       | e <b>ji (11)()(1</b> 1)<br>88.0       | upo <b>nisitiinii l</b><br>0.06                 |                                                                                                    | रक्षांग्रीम् ।<br>0.0                           | жез <b>ініція (</b><br>0. <b>8</b>                                                                                                    | 88# <b>100000000000000000000000000000000000</b> | រក <b>រិសមិសុទ្ធស្ន្រី  </b> re<br>0.06                                                     | corb <b>anion II</b><br>0.a      | Ridding I                      | -                                     |
| a <del>na) ((((()))))))))))))))))))))))))))))))</del>                                                                                                    | existinging i<br>0.0                              | 1.000000000000000000000000000000000000                                                                                                    | na%98)888                                         | ež <b>ina i</b>                                 |                                               | P <b>r (明明) 月</b><br>0.0                      | 199 <b>6(1)(1)</b><br>190.0                       | c/8399994 4                           | 19381101 L                                      | uncon                                                                                                    | ьэ <b>н (жай) Ц</b><br>0.8                      | 4090000 L                                                                                                    | appr <b>351000 I</b>                            | av <b>sipējiļi ļ</b><br>0.0                                                                 | fan <b>tikkenikk i</b><br>0.06   | 95530 <b>100 U</b><br>0.06     | db <b>illing</b> i                    |
| <b>\$\$\$\$1000   </b><br>0.08                                                                                                    | °90 <b>01946101 I</b><br>0.089                    | ana <b>ginaji (</b> co<br>9 <b>.06</b>                                                                                                    | <b>) ((()))</b><br>0.06                           | exp <b>anilistic</b><br>0.0                     | ina <b>şildiridi (</b><br>0.08                | uasilatika I<br>o.a                           | 78/1998 <b>640100 4</b><br>0.00                   | fu <b>spate(1000   </b><br>0.08       | na <b>i Milijijiji  </b><br>0.0                 | 0.05                                                                                                    | <b>(1) (1) (1) (1) (1) (1) (1) (1) (1) (1) </b> | 80-3 <b>00/00  </b><br>0.0                                                                                                    | con8//////                                      | 1<br>1<br>1<br>1<br>1<br>1<br>1<br>1<br>1<br>1<br>1<br>1<br>1<br>1<br>1<br>1<br>1<br>1<br>1 | transpaged I                     | 4 <b>/2006 1</b>               | in <b>issisis</b>                     |
| に<br>1993年1月<br>1993年1月<br>1993年11 | 다                                                 | br <b>jalinijiji i</b>                                                                                                    | sundagija i                                       | 1.000<br>0.00                                   | J <b>HARSHER</b>                              | аву <b>ййж Ц</b><br>0.0                       |                                                   | overch                                | 916 <b>39969 1</b><br>0.8                       | ch88 <b>45014  </b><br>0.08                                                                                                    | a <b>65860000 I,</b><br>0.0                     | AREADIO I.<br>0.0                                                                                                    |                                                 | cle:#04666666666666<br>0.9                                                                  | Desteoging (<br>0.0              | in <b>trainint (</b> re<br>0.0 |                                       |
| <b>∿iensitäitää</b> ∦⊂<br>0.0                                                                                                    | ) <b>()))))))))))))))))))))))))))))))))))</b>     | anf <b>järjär i</b>                                                                                                    | neighbergigti I,<br>0.8                           | 193日前前月 kr<br>0.8                               | 1000 <b>000000000000000000000000000000000</b> | .6 <b>%97<b>400199</b> 1<br/>0.0</b>          | 47.85 <b>8888</b> 8                               | be9秋期间<br>0.8                         | arc <b>))))))))))))))))))))))))))))))))))))</b> | imp <b>ing the second second</b>                                                                                                    | pr <b>872904000 4</b><br>0.06                   | Jinferențiiții și<br>o.a                                                                                                    | 영해 <b>해하는 (</b><br>0.0                          | "Exianalia  <br>0.0                                                                         | eceptioning i                    | 。」)<br>第388894-<br>8.0         | indianaliass<br>o                     |
| coAsil080001 1,<br>0.8                                                                                                    | at <b>i (1996) (1996) (1</b><br>0.08              | .0.06                                                                                                    | personnel -                                       | arc <b>hianna I</b><br>0.06                     | 1 (10)<br>91999999<br>0.0                     | con粉約期期 [<br>0.0                              | 1 1000000                                         | ba胡晓树 (<br>0.95                       | <b></b>                                         | ung( <b>2)00111  </b><br>0.08                                                                                                    | <b>j (1999</b> )<br>1.0                         | r神秘機構成   <br>0.8                                                                                                    | 1.64499994 I                                    | P <b>isterini i</b><br>0.0                                                                  | eX <b>188900 ا</b><br>0.0        | 9 <b>0900000 1</b><br>0.08     | arc <b>hildiging</b><br>0.            |
| atrastiticati I.<br>0.0                                                                                                    | nso <b>naisteineir L</b><br>0.0                   | transparentes (<br>0.9                                                                                                    | negative ;<br>0.8                                 | iou <b>stijaiaitti i</b><br>0.06                | PHANDIAN<br>0.0                               | 976/ <b>11111 (111</b>                        | ا <del>الاقترانية.</del><br>0. <b>8</b>           | ्ञ <b>/स्//स्/ ।</b><br>80.08         | Vielenniilii (<br>0.a                           | REVIEW B                                                                                                    | व <b>्यात्रात्रीय ।</b> re<br>0. <b>a</b>       | <b>) Diddingan</b> ew:<br>80.0                                                                                                    | vi <b>rening (</b><br>0.06                      | sat <b>en ()</b><br>0.26                                                                    | 。<br>1) 動制的な<br>の.9              | 40 <b>120101101 (</b> 0.0      | Net Managers                          |
| <b>() (()()()()</b><br>()()()()()()()()()()()()()()(                                                                                                    | <b>'genii000 l</b><br>0.a                         | a <b>#19.1911(1)</b> a<br>0.06                                                                                                    | ccentilitatii ( r<br>0.09                         | edga <b>ina (1</b><br>0.08                      | USERSING L                                    | <sup>u</sup> 8 <b>¢eAlebij8t I</b><br>0.06    | م <b>ا المُنْقَقَقَة</b><br>0.0                   | <b>) (Najan</b> gero)<br>90.0         | exc <b>anin (</b><br>0.8                        | aninamilia II<br>0.0                                                                                                    | <b>1.0</b> 0                                    | undergebietet I.<br>0.0                                                                                                    | 60100000000000000000000000000000000000          | <sup>tr</sup> ite <b>s (1)</b><br>0.0                                                       | inggindin I<br>0.0               | manqau <b>xila i</b> s<br>0.0  | sup <b>rovina</b>                     |
| rias <b>cineteri I,</b><br>0.06                                                                                                    | <b></b>                                           | cons <b>adilitita (</b><br>0.0                                                                                                    | 0.08                                              |                                                 |                                               |                                               |                                                   |                                       | tf_idf                                          |                                                                                                    |                                                 |                                                                                                    |                                                 |                                                                                             |                                  |                                |                                       |

Figure 13: Topic Modelling

Figure 14 shows the extraction of countries from the hotel address.

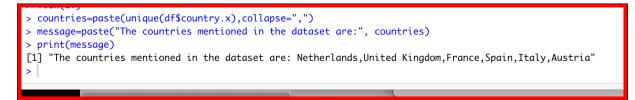

Figure 14: Countries mentioned in dataset

Figure 15 show the extraction of cities from the address and country names.

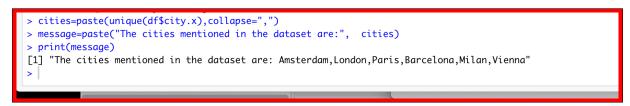

Figure 15: Cities in dataset

Figure 16 gives the bar plot of aspects extracted from topic modelling, showing its count and relevance in that specific review/sentence. Its the Term Frequency-Inverse Document Frequency (TF-IDF) in which we can see how important a word was to that sentence.

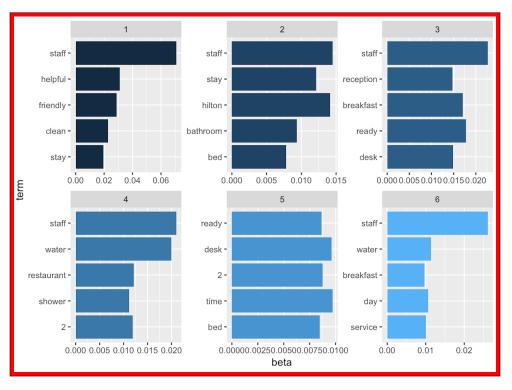

Figure 16: TF-IDF

Figure 17 shows how much an aspect has an effect on the given sentence.

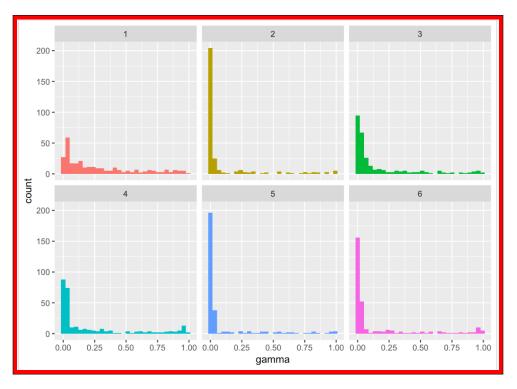

Figure 17: Topic Modelling

Figure 18 shows how the data is split into trainig set and test set.

```
dataset = read.csv("/Users/princydcunha/Desktop/NewWhole.csv")
#View(dataset)
str(dataset)
dataset = dataset[4:8]
#dataset$Sentiment_Type= factor(dataset$Sentiment_Type, levels = c(0, 1))
dataset$Review = NULL
dataset$Sentiment_Type = as.numeric(dataset$Sentiment_Type)
dataset$Average_Score = as.numeric(dataset$Average_Score )
dataset$Total_Number_of_Reviews = as.numeric(dataset$Total_Number_of_Reviews)
dataset$Reviewer_Score= as.numeric(dataset$Reviewer_Score)
set.seed(123)
split = sample.split(dataset$Sentiment_Type, SplitRatio = 0.75)
training_set = subset(dataset, split == TRUE)
test_set = subset(dataset, split == FALSE)
#View(training_set)
#View(test_set)
#Feature scaling
training_set[-1] = scale(training_set[-1])
test_set[-1] = scale(test_set[-1])
training_set$Sentiment_Type = as.factor(training_set$Sentiment_Type)
test_set$Sentiment_Type = as.factor(test_set$Sentiment_Type)
```

Figure 18: Splitting of Train and Test Data

Figure 19 shows the code used to plot the confusion matrix in Random Forest algorithm.

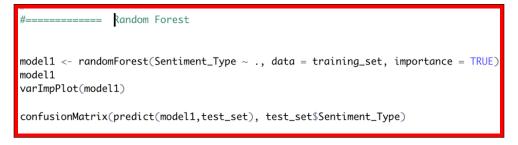

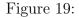

Figure 20 shows the ANOVA results using ChiSquare Test.

> anova(model, test="Chisq") Analysis of Deviance Table Model: binomial, link: logit Response: Sentiment\_Type Terms added sequentially (first to last) Df Deviance Resid. Df Resid. Dev Pr(>Chi) NULL 6999 9284.1 Average\_Score 1 3217.1 6998 6067.0 <2e-16 \*\*\* <2e-16 \*\*\* Total\_Number\_of\_Reviews 1 363.4 6997 5703.6 Reviewer\_Score 1 1.8 6996 5701.8 0.1744 Signif. codes: 0 '\*\*\*' 0.001 '\*\*' 0.01 '\*' 0.05 '.' 0.1 ' ' 1

Figure 20:

Figure 21 displays the R code used to calculate and predict the accuracy in Logistic Regression.

```
pR2(model)
fitted.results <- predict(model,newdata=subset(test,select=c(2,3,4)),type='response')
fitted.results <- ifelse(fitted.results > 0.5,1,0)
misClasificError <- mean(fitted.results != test$Sentiment_Type)
print(paste('Accuracy',1-misClasificError))  # "Accuracy 0.821631878557875"

p <- predict(model, newdata=subset(test,select=c(2,3,4)), type="response")
pr <- predict(on(p, test$Sentiment_Type)
prf <- performance(pr, measure = "tpr", x.measure = "fpr")
plot(prf)
auc <- performance(pr, measure = "auc")
auc <- auc@y.values[[1]] #auc 0.8875061</pre>
```

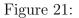